# SAMS Programming A/B

Week 5 Lecture – 2-d Lists July 31, 2017

Mark Stehlik

# Two-dimensional lists

- Some data can be organized efficiently in a **table** (also called a **matrix** or **2-dimensional list**)
- Each cell is denoted with two subscripts, a row and column indicator

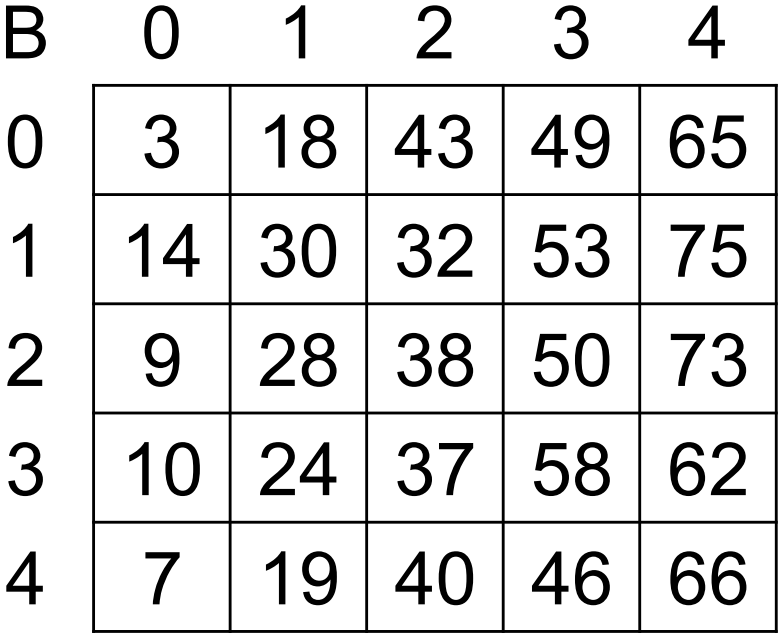

<sup>4</sup> <sup>7</sup> <sup>19</sup> <sup>40</sup> <sup>46</sup> <sup>66</sup> **B[2][3] = 50**

### 2-d Lists in Python

```
data = [1, 2, 3, 4],[5, 6, 7, 8], 
         [9, 10, 11, 12] 
    ]
>>> data[0]
[1, 2, 3, 4]>>> data[1][2] 
7
>>> data[2][5] index error
```
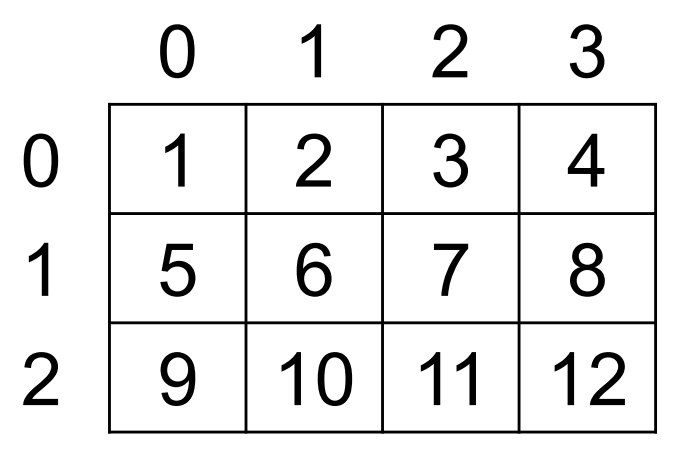

#### Accessing row and column info…

 $1st = [ [1, 2, 3], [4, 5, 6] ]$ print(lst) #prints [[1, 2, 3], [4, 5, 6]]

print(len(lst)) #prints 2 print(len(lst[0]) #prints 3

# 2-d List Example in Python

• Find the sum of all elements in a 2-D list

```
def matrixSum(table):
    total = 0for row in range(0, len(table)):
         for col in range(0, len(table[row])):
              total += table[row][col]
    return total
                                            number  of  rows  in  the  table
                                   Number  of  columns  in  the  given  row  of  the  
                                   table
                                   In  a  rectangular  matrix,  this  number  will  be  the  
                                   same  for  each  row  so  we  could  use  a  fixed  
                                   number  for  row  such  as  len(table[0])
```
# **Tracing the Nested Loop**

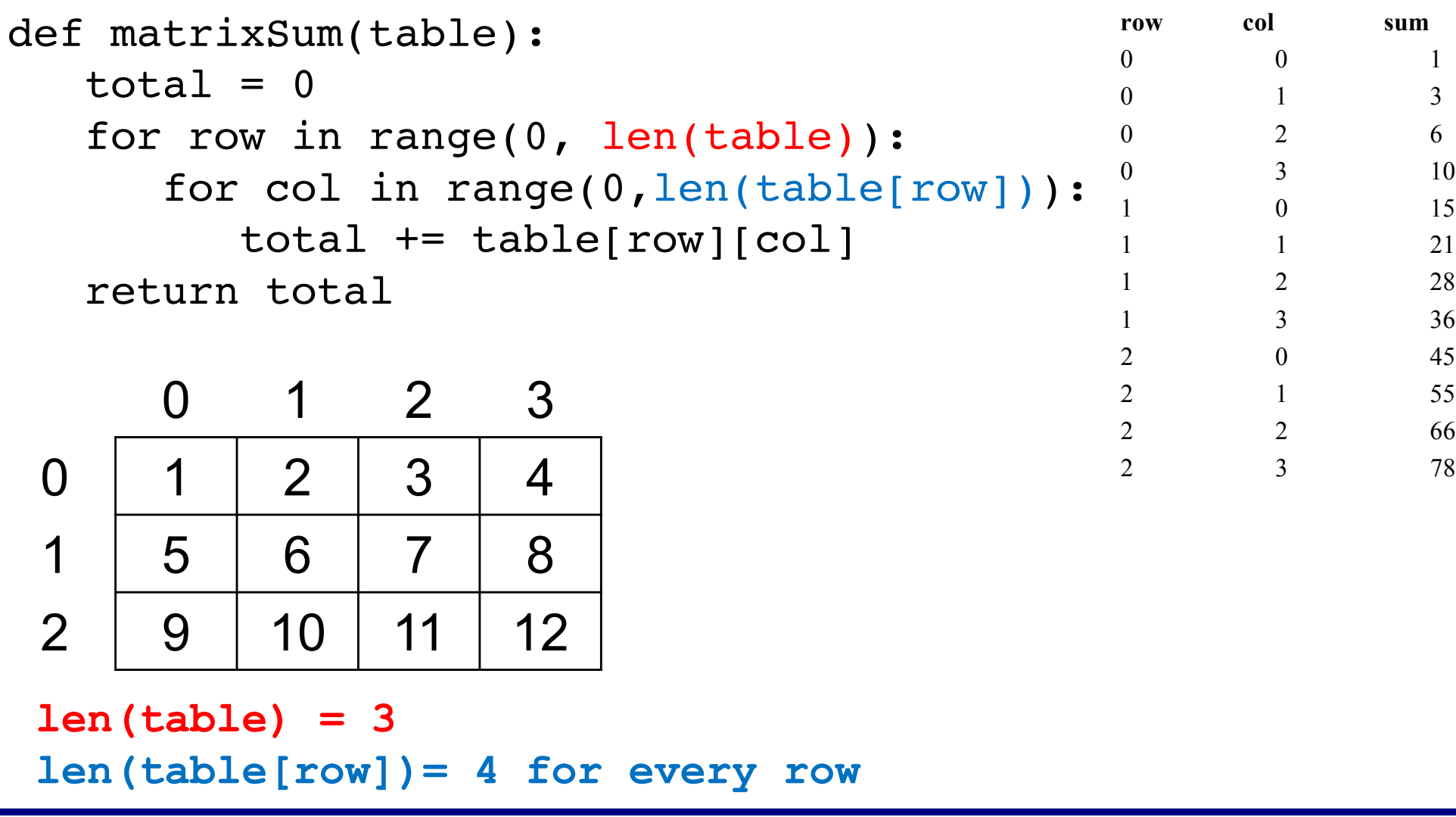

Printing a 2-d list

```
print(lst) # not very "pretty", as we saw
```

```
def print2d(lst):
   for row in range(len(lst)):
        print(lst[row])
```

```
#prints
[1, 2, 3]
[4, 5, 6]
```
# 2-dimensional lists – beware of aliasing!

• How to make a Tic-Tac-Toe board?

 $board = [' ', ' ', '']$  # one row board =  $\lceil$ ', ','  $\lceil$  \* 3 # since I want 3 of them... but it just makes a 9-element, 1-d list!

OK, how about

board2 =  $\lceil \lceil \cdot \rceil * 3 \rceil * 3$  #incorrect due to aliasing (but is 3x3!)

Correct...

```
board = []
```

```
for row in range(3):
```

```
board += [ ' '] * 3]
```
# 2-dimensional lists

• Let's play a game of Tic-Tac-Toe (to be continued…)